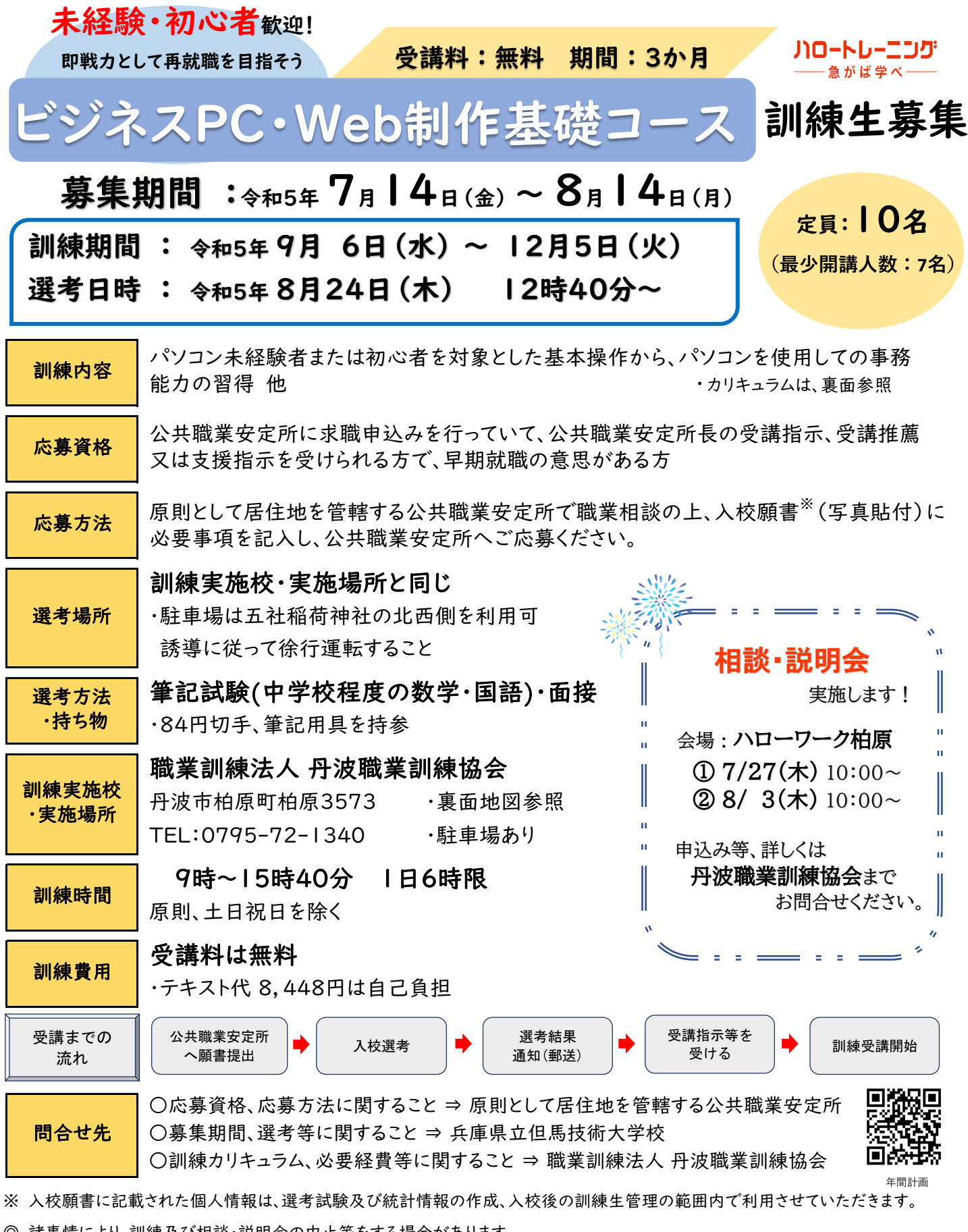

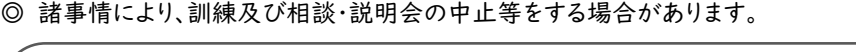

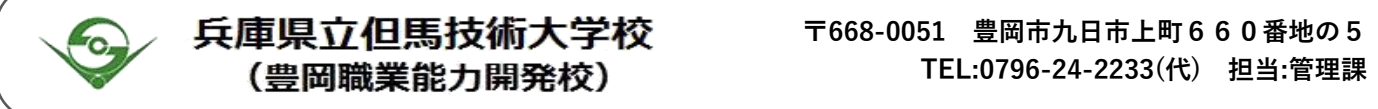

## 訓練内容(カリキュラム等)

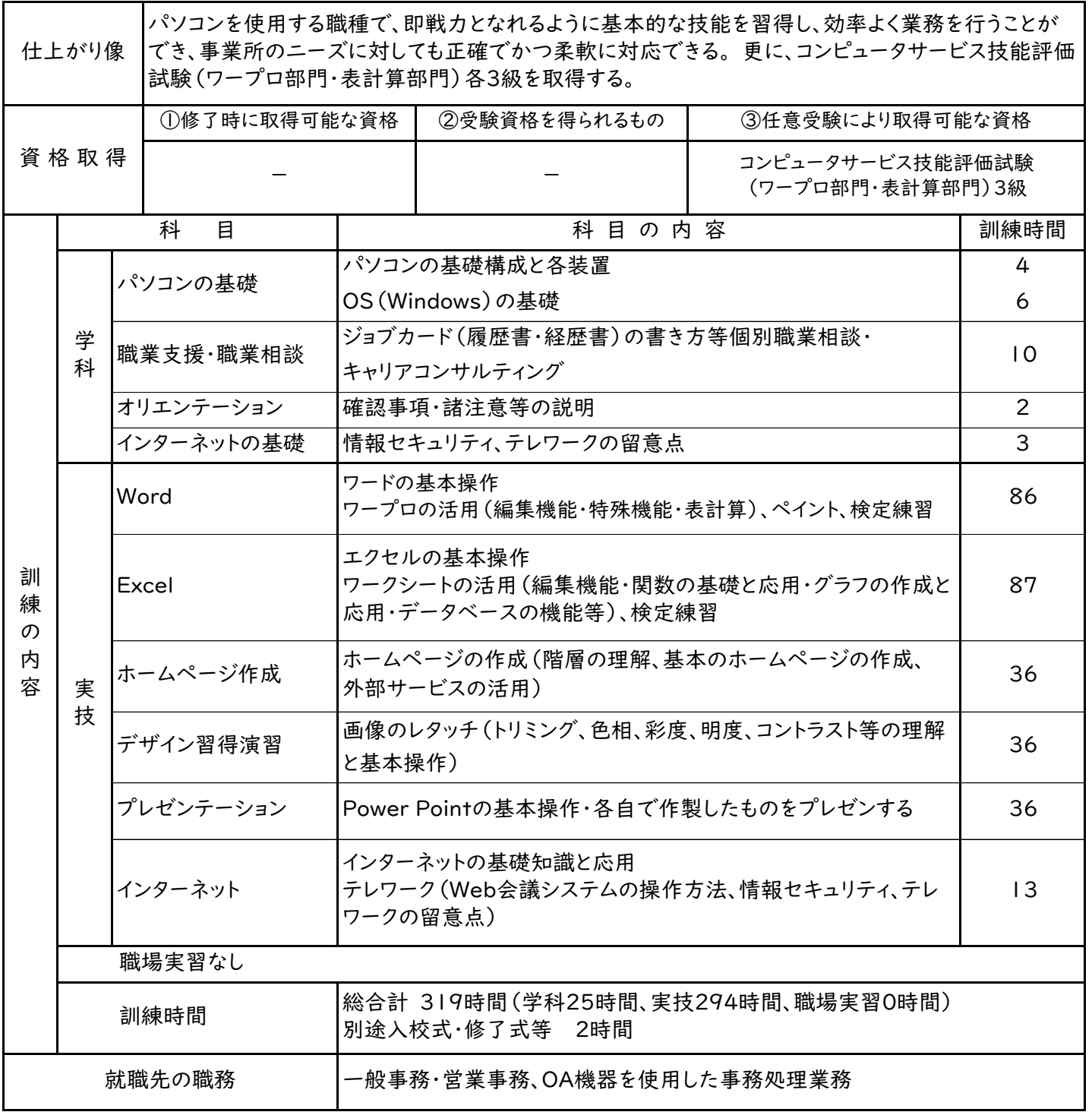

選考・訓練実施場所

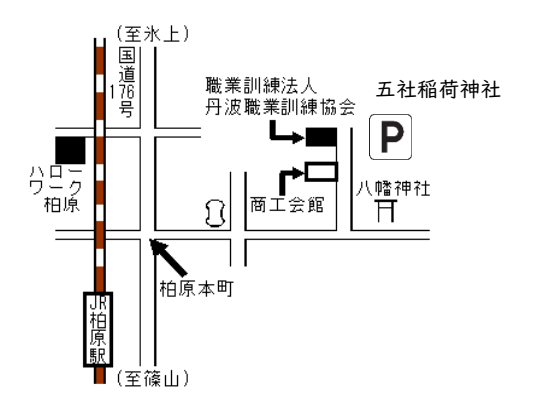

パソコン初心者の方にも丁寧に指導します! WordとExcelの基礎から応用までと Web制作の基礎を学べるこの機会に ぜひご応募ください。 充実した就職支援・職業相談を活用して、 希望の就職をしよう! $J$  $D-hL-$ 

ニング